## Práctico de Programación 4 – clase 12

## Práctico 6, Ejercicio 2:

El código presentado en este ejercicio no es habitual en programas C++. Sin embargo, aquí es utilizado para analizar en profundidad los mecanismos de herencia, polimorfismo, sobrecarga de funciones, casteo, sustitución, sobreescritura (u overriding) y ligadura dinámica (o binding dinámico), que implementa el lenguaje.

| Código                     | Invocaciones                        | <b>Observaciones</b>                                      |
|----------------------------|-------------------------------------|-----------------------------------------------------------|
| claseA *a, *ap;            |                                     | Se reserva memoria estática en el stack <sup>1</sup> para |
|                            |                                     | dos punteros a claseA                                     |
| claseB *b,<br>$\mathbf{F}$ |                                     | Idem. anterior para punteros a claseB                     |
| claseC *c;                 |                                     | Idem. anterior para un puntero a claseC                   |
| claseD *d;                 |                                     | Idem. anterior para un puntero a claseD                   |
| int in = $0$ ;             | Constructor de copia                |                                                           |
|                            | para el tipo elemental              |                                                           |
|                            | int                                 |                                                           |
| short $sh = 4$ :           | Idem. anterior para el              |                                                           |
|                            | tipo elemental<br>short             |                                                           |
|                            | (entero corto)                      |                                                           |
| $a = new class(A))$ ;      | Operador new para un                | Se reserva memoria dinámica en el heap <sup>2</sup> para  |
|                            | objeto de claseA                    | una variable de claseA                                    |
| $b = new classB();$        | Asignación de punteros              |                                                           |
|                            | Idem.<br>anterior<br>para           | Idem. anterior para claseB                                |
| $c = new classC()$ ;       | claseB                              |                                                           |
|                            | Idem.<br>anterior<br>para           | Idem. anterior para claseC                                |
| $d = new classD();$        | claseC                              |                                                           |
|                            | Idem.<br>anterior<br>para<br>claseD | Idem. anterior para claseD                                |
|                            |                                     |                                                           |
| claseB bb;                 | Constructor por defecto             | Se reserva memoria estática para una variable             |
|                            | de claseB                           | de claseB                                                 |
| bb = $(*c);$               | Operador de asignación              | Se toma solamente la parte correspondiente a              |
|                            | de claseB, equivalente a            | el objeto apuntado por c (casteo de claseC a              |
|                            | bb.operator=(*c)                    | claseB)                                                   |
| bb.fl $(in)$ ;             | f1 de claseB                        | Ligadura estática (se decide en tiempo de                 |
|                            |                                     | compilación) dado que se invoca a través de un            |
|                            |                                     | objeto (no puntero * ni referencia &)                     |
|                            |                                     |                                                           |
| $ap = b;$                  | Sustitución (un puntero             | ap (puntero a claseA) pasa a apuntar a un objeto          |
|                            | a un objeto de una clase            | de claseB                                                 |
|                            | puede<br>apuntar<br>a               |                                                           |
|                            | cualquier objeto de una             |                                                           |
|                            | clase derivada de ella)             |                                                           |
| bp = $c$ ;                 | Análogo a anterior                  | bp (puntero a claseB) pasa a apuntar a un objeto          |
|                            |                                     | de claseC                                                 |

<sup>1</sup> Espacio de memoria estática, local al bloque donde se declara la variable. Se libera automáticamente al finalizar el bloque.

<sup>&</sup>lt;sup>2</sup> Espacio de memoria dinámica. Se obtiene con new y se libera con delete.

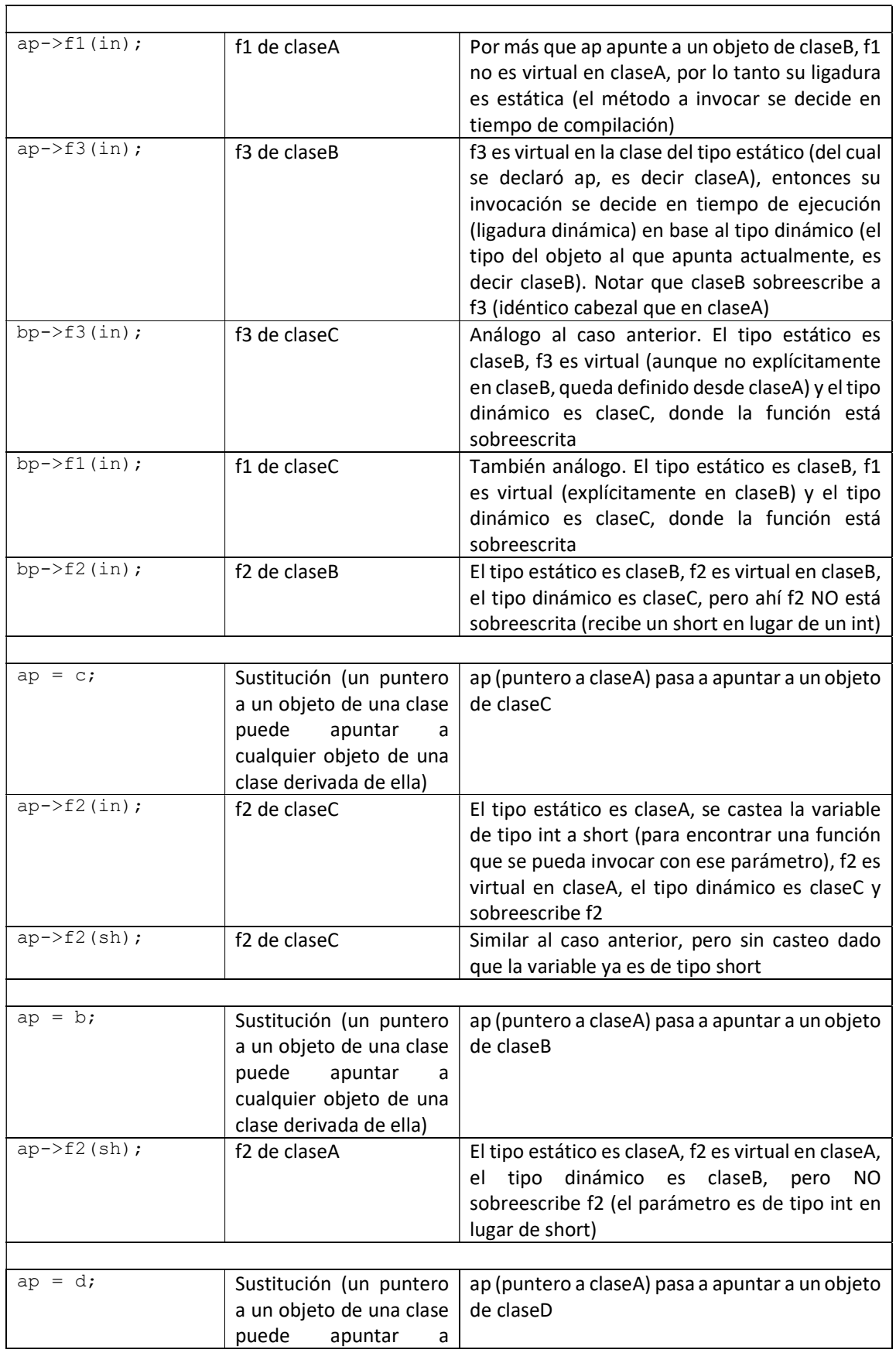

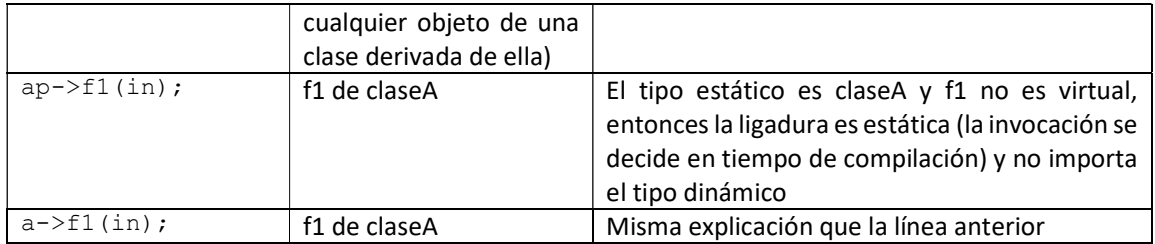

## Práctico 6, Ejercicio 12:

Partimos del diseño dado por el siguiente diagrama, donde se aplicó el patrón State (ver clase de teórico 15 - Diseño: Patrones de Diseño) con los siguientes roles:

- Reloj es el Contexto. La operación botonB es la solicitud.
- EstadoReloj es el Estado. La operacion accion es el evento.
- Las clases Normal, ConfH y ConfM son los estados concretos.

Adicionalmente, la operación botonA es la que realiza los cambios de estados.

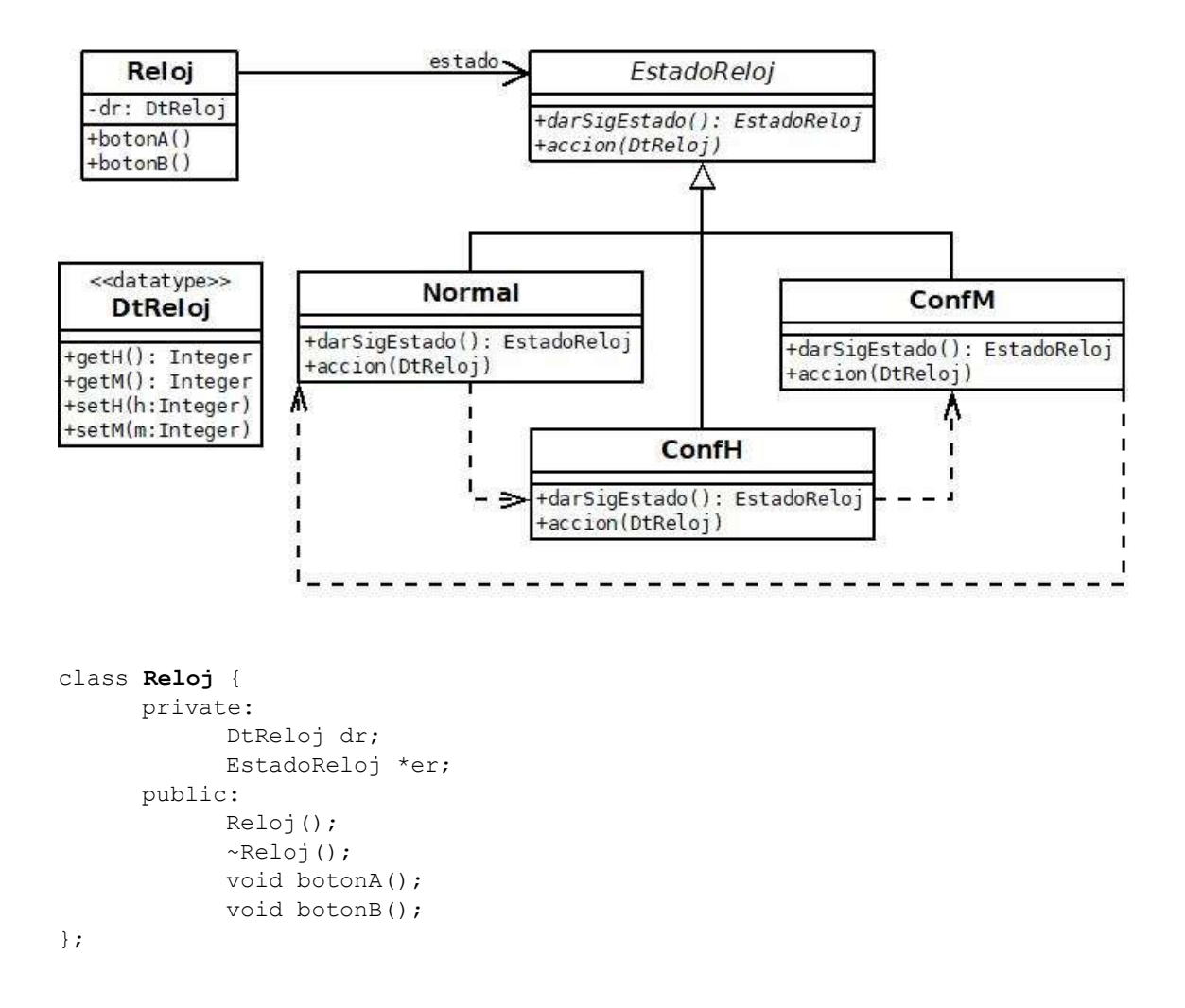

```
Reloj::Reloj() { 
       er = new Normal; 
       // Asumimos que dr se inicializa por defecto con 
      // horas y minutos en cero 
} 
Reloj::~Reloj() { 
       delete er; 
} 
void Reloj::botonA() { 
       EstadoReloj *aux = er->darSigEstado(); // Pido el siguiente estado 
                                                 // al estado actual 
       delete er; // Elimino el estado actual 
       er = aux; // Asigno el siguiente estado 
} 
void Reloj::botonB() { 
       er->accion(dr); // Invoca la accion del estado actual 
                        // Pasando como parámetro (por referencia) 
                        // a los datos del reloj para que puedan modificarse 
} 
class EstadoReloj { 
       public: 
             virtual EstadoReloj *darSigEstado() = 0; 
            virtual void accion(DtReloj \&0; = 0;
}; 
class Normal : public EstadoReloj{
       public: 
             virtual EstadoReloj *darSigEstado(); 
             virtual void accion(DtReloj &); 
}; 
EstadoReloj *Normal::darSigEstado() { 
       return new ConfH; // Devuelve el siguiente estado según el diagrama 
} 
void Normal::accion(DtReloj &dr) { 
       // No hace nada en este estado (por definición) 
} 
class ConfH : public EstadoReloj{
       public: 
             EstadoReloj *darSigEstado(); 
             void accion(DtReloj &); 
}; 
EstadoReloj *Normal::darSigEstado() { 
       return new ConfM; // Devuelve el siguiente estado según el diagrama 
} 
void Normal::accion(DtReloj &dr) { 
       dr.setH((dr.getH()+1) % 24); 
       // Incremento la hora en una unidad 
      // Si termina el día vuelvo a 0 mediante el resto de la división entera
```
// El parámetro dr sale modificado (se pasa por referencia)

}

La clase ConfM es análoga a ConfH con las siguientes diferencias:

- El siguiente estado es Normal.
- El incremento de minutos debe implementar la lógica correcta si se llega a 60 unidades. A su vez, se debe verificar si se llegó al final del día.

Observaciones:

- En esta implementación se asume que al cambiar de estado se destruye el estado actual (lo hace el Reloj/Contexto en la operación botonA) y se crea el nuevo (lo hace el EstadoReloj/Estado en la operación darSigEstado).
- Una alternativa sería implementar los estados mediante el patrón Singleton. En ese caso, al cambiar de estado el Contexto NO debe destruir el Estado actual y la operación darSigEstado no debe instanciar un nuevo estado sino pedir la única instancia que existe al estado que corresponda.